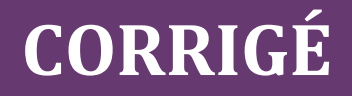

## Chapitre 9

## **QCM**

1. B. FAUX. Avec une production à flux poussés, les volumes de production sont déterminés à partir d'une prévision des ventes. La production est réalisée avant que les commandes ne soient obtenues. Les stocks permettent la régulation des flux de produits fabriqués et les flux de produits. La production en flux tendus, au contraire, prévoit des stocks réduits au minimum.

2. A. VRAI. L'entreprise doit ainsi produire en flux tendus, pour viser zéro stock, s'assurer de la fiabilité de son processus de production (matériels et ressources humaines) pour viser zéro panne, viser également zéro défaut, grâce à la maîtrise de la qualité et viser zéro délai. Enfin, elle doit viser zéro papier en améliorant ses procédures administratives.

3. B. FAUX. Représenter graphiquement un programme linéaire signifie construire le polygone des possibles (représentation des contraintes et donc de la zone d'admissibilité) mais aussi et une des droites représentant l'objectif.

4. B. FAUX. Le système de contraintes est un système d'inéquations, lesquelles traduisent le fait que pour certaines ressources, la disponibilité n'est pas infinie. Leur consommation doit rester inférieure à cette disponibilité.

5. B. FAUX. Si allonger la durée de réalisation d'une tâche critique allonge d'autant la durée de réalisation d'un projet, réduire la durée d'une tâche critique ne se traduit pas forcément par une diminution de la durée totale de réalisation du projet, il peut en effet y avoir un changement de chemin critique.

6. A. C. Pour raccourcir les délais de production, il faut investir dans des moyens supplémentaires, ce qui engendre des coûts. Il est possible de cette façon de répondre aux exigences des clients qui veulent entrer le plus vite possible en possession des produits qu'ils ont commandés, dans un mode de production par l'aval.

7. B. Comme toutes les contraintes, il suffit d'investir pour les desserrer, et en l'occurrence pour ce type de contrainte, embaucher, rémunérer des heures supplémentaires, ou faire appel à des personnels intérimaires. Une contrainte ne « se résout » pas, c'est un programme qui peut se résoudre, ou une équation, une inéquation, un problème.

8. A. B. Les possibilités d'écoulement sur le marché correspondent aux contraintes commerciales, mais elles induisent des contraintes de production dans la mesure où il n'est pas pertinent de produire des biens qu'on sait ne pas pouvoir vendre, le marché ne pouvant pas les absorber. Comme toutes les contraintes, elles peuvent être desserrées moyennant un investissement, par exemple en investissant dans la communication, dans la publicité.

9. C. D. Les contraintes économiques décrivent le fait qu'il est concrètement impossible de produire des quantités négatives. Mathématiquement, il est possible de le concevoir, mais concrètement, cela n'a pas de sens. Il faut toujours les rappeler lorsque l'on écrit le programme linéaire.

10. B. D. La durée du chemin critique est égale à la durée minimum de réalisation du projet et est égale à la somme des durées des tâches critiques. Pour que cette durée totale soit minimum, il faut que chaque tâche critique commence dès lors qu'elle peut commencer, sa date de début au plus tard doit donc coïncider avec sa date de début au plus tôt et il n'y a aucune marge. Pour les tâches non critiques, la date de début au plus tôt est inférieure à la date de début au plus tôt. Les marges totales sont non nulles, et les marges libres sont comprises entre 0 inclus et la marge totale inclus. Une date de début au plus tard antérieure à une date de début au plus tôt n'a aucun sens.

11. B. Il faut évidemment que les unités de temps soient cohérentes. La contrainte doit traduire la consommation d'heures machine pour la fabrication de x produits X et y produits Y doit rester inférieure ou égale à 400 h.

12. B. C. Attention, cette fois, ce ne sont pas les consommations par produits qui sont données. Avec 1 unité de matière première, il est possible de fabriquer 2 produits X : la consommation de matière première par produit X est égale à 1/2 = 0,5 unité de matière première. Pour fabriquer x produits X, on consomme donc  $\frac{1}{2}$  $\frac{1}{2} \times x = 0.5 \times x$  unités de MP. Avec 1 unité de matière première, il est possible de fabriquer 5 produits Y : la consommation de MP par produit Y est égale à 1/5 = 0,2 unité de MP. Pour fabriquer y produits Y, on consomme donc  $\frac{1}{5} \times y = 0.2 \times y$  unités de MP. Au total, il est consommé  $\frac{1}{2} \times x + \frac{1}{5} \times y$  unités de MP, pour fabriquer x produits X et y produits Y et cette consommation ne doit pas dépasser le nombre d'unités disponibles, 200.

**13. B.** Droite 1. Si  $x = 10$ , et  $y = 20$ , MCV = 1 200, si  $x = 30$ , et  $y = 12$ , MCV = 1 200

Les deux premiers points appartiennent donc bien à une des droites de marge, puisque ces deux couples de production conduisent à une marge sur coût variable de 1 200 €.

Droite 2. Si  $x = 15$ , et  $y = 30$ , MCV = 1800, si  $x = 50$ , et  $y = 16$ , MCV = 1800

Les deux points appartiennent donc bien à une des droites de marge, puisque ces deux couples de production conduisent à une marge sur coût variable de 1 800 €. Cette MCV est supérieure à celle proposée par la première droite.

Droite 3. Si  $x = 40$ , et  $y = 25$ , MCV = 2 050, si  $x = 50$ , et  $y = 20$ , MCV = 2 000

Les deux points n'appartiennent pas à la même droite de marge (ils appartiennent bien à une même droite, mais pas de même pente que celle de la MCV de l'entreprise).

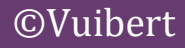

CORRIGÉ

14. B. La ressource est disponible en quantité limitée, il s'agit d'un facteur rare de production. Il n'y en a qu'un seul, il est donc possible d'utiliser la méthode de l'allocation optimale du facteur rare de production. Il ne faut donc pas choisir de produire en priorité le produit qui a la plus forte marge unitaire, mais celui pour lequel la marge par facteur de production consommé est la plus forte, c'est-à-dire, utiliser au mieux la ressource rare. Le calcul des marges unitaires par facteur de production consommé donne :

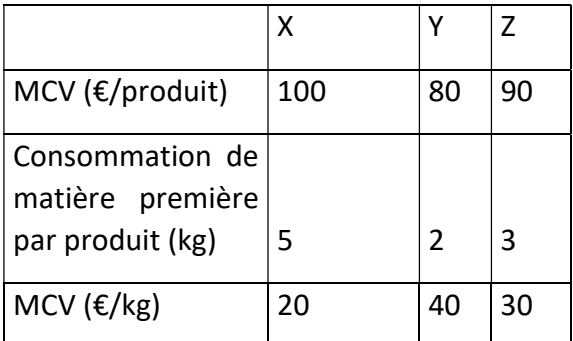

C'est le produit Y qui rapporte le plus, par kilogramme : c'est donc cette production qu'il faut effectuer au maximum.

15. A. La marge libre d'une tâche est le retard maximum que l'on peut supporter, soit pour la commencer, soit dans sa réalisation sans que soit retardée la date de début au plus tôt initialement prévue de toutes les tâches qui la suivent.

La tâche A est suivie de C et de B.

La date de début au plus tôt prévue de C est la date 21. A ne pouvant pas commencer avant la date 4 et durant 12, ne peut être terminée avant la date 4 + 12 = 16. Il reste donc un délai de  $21 - 16 = 5$ .

La date de début au plus tôt prévue de B est la date 19. A ne pouvant pas commencer avant la date 4 et durant 12, ne peut être terminée avant la date 4 + 12 = 16. Il reste donc un délai de  $19 - 16 = 3$ .

Pour que les deux tâches B et C ne soient pas retardées, cela ne laisse qu'un délai de 3. La marge libre de A est donc égale à 3.

Pour information : la marge totale de A est égale à  $6 - 4 = 2$ .

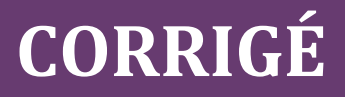

### **Exercices**

### EXERCICE 1. TRIPLETTE

### 1. Établir et résoudre le programme linéaire formalisant l'énoncé.

L'objectif de l'entreprise est de maximiser la marge sur coût variable globale. Il s'agit donc de déterminer les volumes des trois productions, en respectant les contraintes, pour atteindre l'objectif.

Le programme linéaire formalisant ce problème est le suivant :

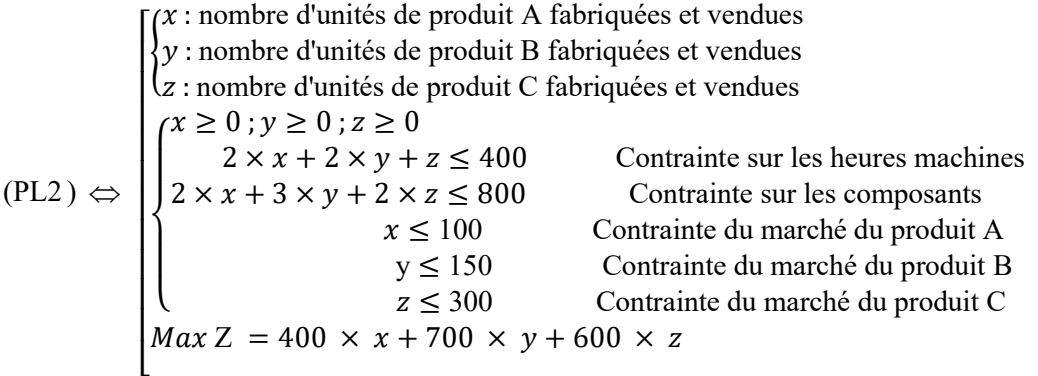

Avant de résoudre, il faut identifier la méthode de résolution appropriée à la forme du programme linéaire. Ici :

- Il y a trois variables, la méthode de résolution graphique est impossible à utiliser.
- Il y a plusieurs facteurs rares de production, on ne pourra utiliser la méthode de l'allocation optimale de ces facteurs qu'à la condition que les priorités de fabrications soient les mêmes pour chacun.

Étape 1. Détermination des priorités de fabrication à partir des marges par unité de facteur rare de production

|                                       | Produit A       | Produit B   | Produit C   |
|---------------------------------------|-----------------|-------------|-------------|
| Marge unitaire                        | 400             | 700         | 600         |
|                                       |                 | $700 / 2 =$ | $600 / 1 =$ |
| Marge unitaire par heure machine      | $400 / 2 = 200$ | 350         | 600         |
|                                       |                 | $700 / 3 =$ | $600 / 2 =$ |
| Marge unitaire par composant consommé | $400 / 2 = 200$ | 233         | 300         |

Ainsi, pour chacune des ressources, le produit C a la marge par unité de facteur consommée la plus élevée, il faut donc le fabriquer en priorité, puis B, puis A.

Les priorités de fabrication sont identiques.

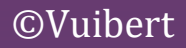

### Étape 2. Détermination du programme optimal de production

Nombre d'unités de C que l'on peut fabriquer, au maximum, compte tenu des contraintes :

 ${2z \le 800 \text{ et} } \, \text{at} \, z \le 300.$  $z \leq 400$  $\frac{z}{2}$  < 300

 $z_{max}^* = 300$ : il faut fabriquer 300 produits C par mois.

Nombre d'unités de B que l'on peut fabriquer, au maximum, avec les ressources restantes après la fabrication de 300 produits C par mois et les contraintes :

 $\rightarrow$  Ressources restantes :

Heures machine :  $400 - 1 \times 300 = 100$ 

Composants :  $800 - 2 \times 300 = 200$ 

 $\rightarrow$  Détermination du volume optimal de production de B :

$$
\begin{cases}\n2y \le 100 \\
3y \le 200 \\
y \le 150\n\end{cases} \Leftrightarrow \begin{cases}\ny \le 50 \\
y \le 66,67 \\
y \le 150\n\end{cases} \Leftrightarrow \begin{cases}\ny \le 50 \\
y \le 66,67 \\
y \le 150\n\end{cases} \text{ et donc } y \le 50
$$
\n
$$
\begin{cases}\ny \le 150 \\
y \ge 0\n\end{cases}
$$

 $y_{max}^* = 50$ : il faut fabriquer 50 produits B par mois.

Nombre d'unités de A que l'on peut fabriquer, au maximum, avec les ressources qui restent après la fabrication de 300 produits C et de 50 produits B par mois :

 $\rightarrow$  Ressources restantes :

Heures machine : Il reste  $400 - 1 \times 300 - 2 \times 50 = 0$  heure-machine.

Composants : Il reste  $800 - 2 \times 300 - 3 \times 50 = 50$  composants.

 $\rightarrow$  Il n'est pas possible de fabriquer des produits A puisqu'il ne reste aucune heure-machine :

 $x^*_{max} = 0$ 

 $MCV_{\text{max}} = 400 \times 0 + 700 \times 50 + 600 \times 300 = 215000 \text{ E}.$ 

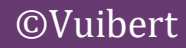

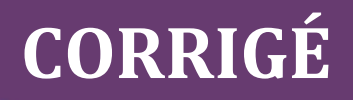

### 2. Commenter la situation dans une brève note de synthèse.

### Constat :

Pour maximiser la marge sur coût variable globale et par là même le résultat d'exploitation, il ne faut pas fabriquer le produit A, il faut chaque mois fabriquer 50 produits B et 300 produits C. La marge maximale est alors égale à 215 000 €.

#### Interprétation :

C'est le produit C qui rapporte le plus, par heure machine consommée et par composant disponible et il en est fabriqué le nombre maximum qui peut être absorbé par le marché. Il restait des disponibilités pour les deux ressources, qui ont permis de fabriquer quelques produits B mais aucun produit A. C'est donc la capacité de production qui ne permet pas d'augmenter davantage la valeur de la marge, le marché est loin d'être saturé.

Le goulet d'étranglement est la ressource temps machine, toutes sont consommées à l'optimum. Il reste en revanche des composants, par jour. Mais si l'entreprise veut saturer le marché, la ressource Composant deviendra elle aussi un goulet d'étranglement.

#### Conseil :

- Avec les facteurs de production actuels, la maximisation de la marge entraîne l'abandon de la production du produit A. Il faut étudier les conséquences commerciales et stratégiques de cet abandon (perte éventuelle de ventes d'un autre produit qui lui serait complémentaire…).
- Le marché n'étant pas saturé, il faut étudier la possibilité de desserrer la contrainte temps-machine : recours à la sous-traitance, investissements en matériels, et leur impact sur la marge. Voire, dans un second temps, celui du desserrement de la contrainte Composants (recherche d'autres fournisseurs, d'autres marchés d'approvisionnement, …).

### EXERCICE 2 ORGANI

1. Déterminer les calendriers des tâches si l'objectif est de réaliser le projet le plus rapidement possible. Proposer un diagramme qui facilite le suivi hebdomadaire du projet.

Il faut d'abord déterminer la méthode qui va permettre de répondre aux problèmes posés.

Ici, il s'agit d'un problème d'ordonnancement : l'objectif est de minimiser la durée totale d'un projet, sous contraintes d'antériorités entre les tâches. Les inconnues du problème sont les dates de début des tâches : la méthode MPM peut être utilisée.

- 1<sup>re</sup> étape : construction du graphe MPM, chaque début de tâche étant représentée par un sommet.
- 2<sup>e</sup> étape : détermination des dates de début au plus tôt des tâches.
- 3 e étape : détermination des tâches critiques et de la durée minimum de réalisation de l'ensemble des tâches.
- $\bullet$ e étape : détermination des dates de début au plus tard des tâches.

Il sera alors possible de travailler sur le graphe et d'envisager des modifications.

Avant de construire le graphe, il faut déterminer les niveaux des sommets tâches :

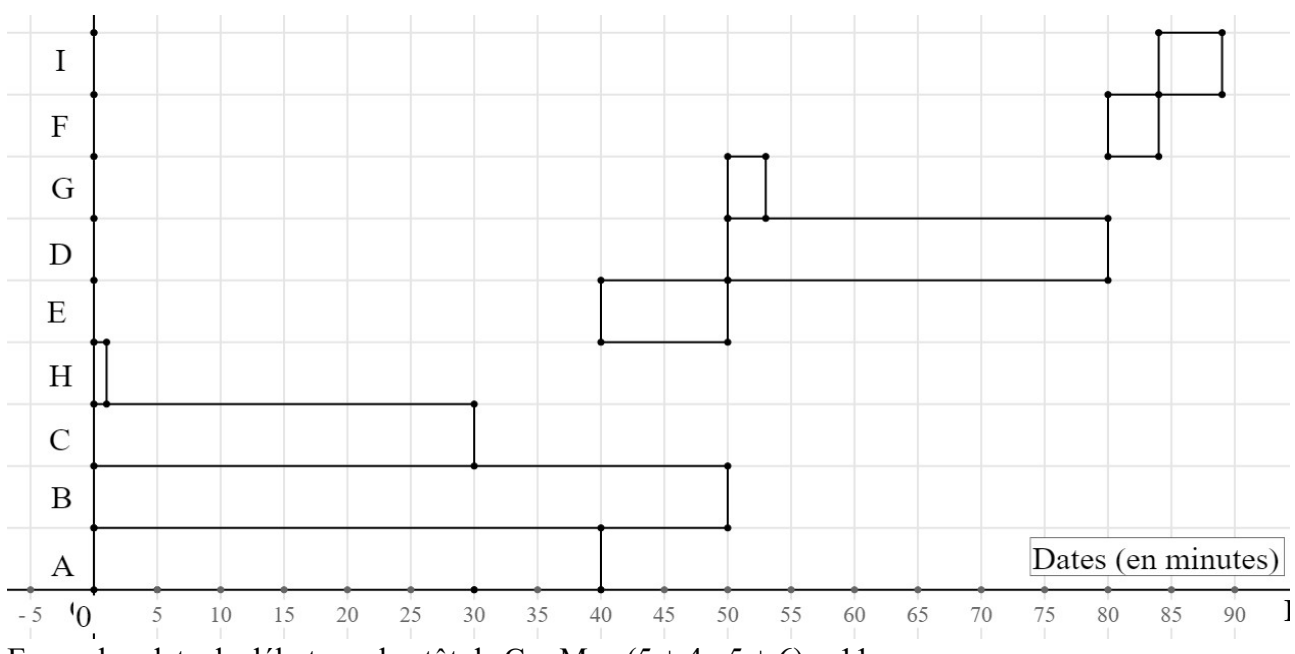

 $N1$  : { $A, B, E$ }, N2 : { $D, F$ }, N3 : { $G, I, C$ }, N4 : { $H, I$ }

Exemple : date de début au plus tôt de  $C = Max (5 + 4 : 5 + 6) = 11$ 

Les arcs épais sont des arcs extrémaux.

Parmi les arcs extrémaux, ceux qui sont en flèches doubles sont critiques.

Exemple : Date de début au plus tard de  $D = Min (12 - 4 ; 13 - 4 ; 11 - 4) = 7$ 

Les tâches critiques sont les tâches B, F, C, et I.

La durée minimum de réalisation du projet est de 22 semaines.

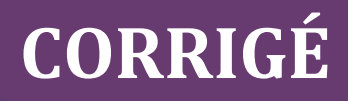

Déduisons-en les calendriers des tâches :

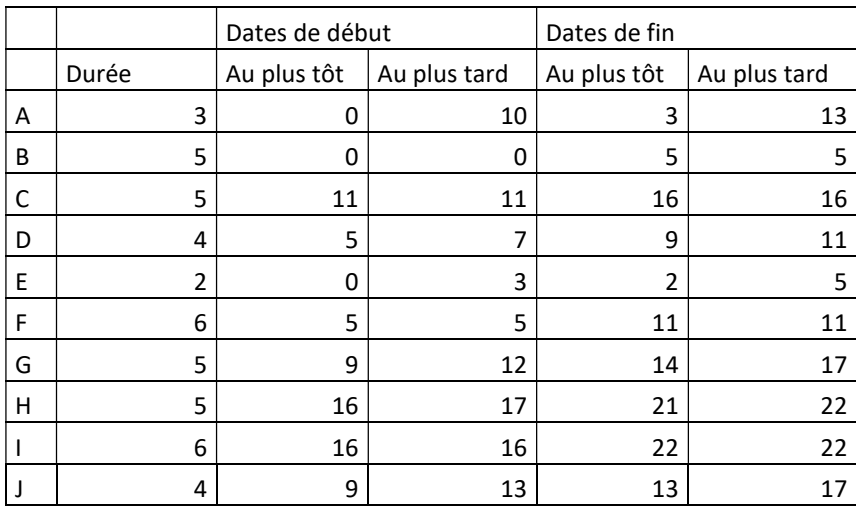

Pour faciliter le suivi du projet, il est possible de proposer un diagramme de Gantt.

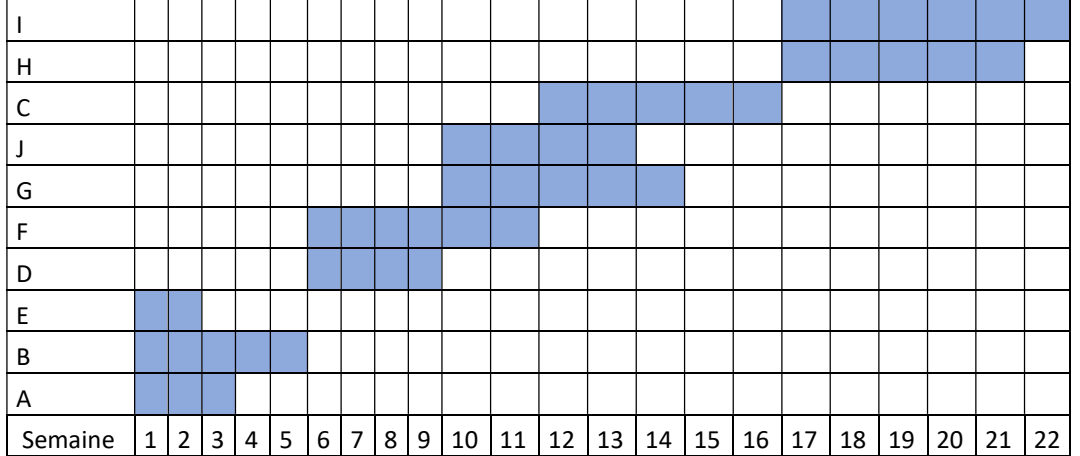

2. En utilisant les marges, déterminer les conséquences d'un allongement de 3 semaines sur la durée de G.

Il faut donc calculer les marges totale et libre de G.

Marge totale de  $G = 12 - 9 = 3$  semaines

Marge libre de  $G = 16 - (9 + 5) = 2$  semaines.

Allongement de 3 semaines sur la durée de G :

- Aucun retard ne sera constaté sur la date de fin du projet. La marge totale de G est égale à 3 semaines, le retard sera donc absorbé par la marge de G.
- Un retard sur la date de début au plus tôt d'une au moins des tâches qui suivent G. La marge libre de G est égale à 2 semaines, le retard ne sera donc pas totalement absorbé par la marge libre de G.

Les deux premières semaines de retard sont absorbées par la marge libre, ensuite, le retard commence à courir.

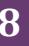

Il y aura donc une semaine de retard sur au moins une tâche qui suit G, en l'occurrence la tâche H qui ne pourra commencer qu'à la date 17, soit une semaine plus tard la date prévue au plus tôt.

Pour information : marges totales et libres.

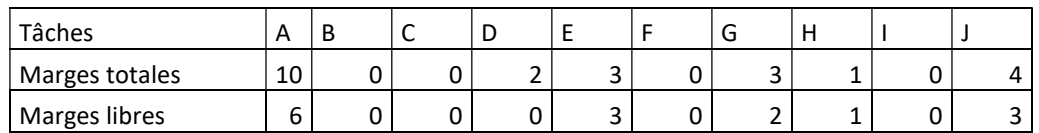

### 3. Rédiger une courte note pour étudier l'opportunité de l'investissement.

Il faut calculer le résultat marginal de l'opération et donc comparer l'investissement avec la recette qu'il entraîne.

Si l'allongement d'une tâche critique se traduit dans tous les cas par un allongement de la durée totale de réalisation du projet, il n'en est pas forcément si la durée d'une tâche critique est raccourcie. En effet, il peut y avoir une modification du chemin critique.

Si la durée de I est maintenant égale à  $6 - 4 = 2$ , la date de fin de projet sera égale à 21, et la tâche H deviendra critique.

La durée de réalisation du projet n'est avancée que d'une semaine, soit un gain de 20 000  $\epsilon$ , pour un investissement de 50 000 €. L'action n'est pas rentable.

### 4. Déterminer le risque pour Organi d'avoir une pénalité.

La durée totale du projet sera égale à 25 semaines si la durée de I dépasse 9 semaines (trois semaines ou plus supplémentaires).

$$
p\{X > 9\} = p\left\{\frac{X - 6}{2} > \frac{9 - 6}{2}\right\} = p\{T > 1, 5\} = 1 - p\{T \le 1, 5\} = 1 - p\{T \le 1, 5\} = 1 - p\{T \le 1, 5\}
$$

La probabilité d'avoir une pénalité si la durée de I dépasse 9 semaines est de 6,68 %.

### 5. Déterminer la probabilité que le projet soit terminé avec 20 semaines au moins.

Il est impossible que la durée totale de réalisation du projet soit inférieure à 21 semaines, en effet, si la tâche I dure moins de 4 jours, il y aura un changement du chemin critique : H deviendra critique à la place de I.

### 6. Rédiger un bref commentaire.

Le risque pour l'entreprise d'avoir une pénalité à verser est donc égal à 6,68 %.

Il faudrait avoir des informations complémentaires sur le montant de la pénalité pour savoir si elle a intérêt à s'engager sur la durée minimum actuelle ou si elle doit promettre une date de livraison date 23. À condition, également, que cela ne remette pas en cause le contrat.

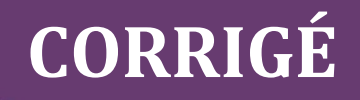

### EXERCICE 3 VITAMIN

1. Écrire le programme traduisant la composition optimale d'un substitut de repas, respectant le cahier des charges et minimisant le coût total de fabrication.

Le programme linéaire traduisant le problème d'optimisation (de minimisation cette fois puisque la fonction objectif est un coût) est le suivant :

⎣ ⎢ ⎢ ⎢ ⎢ ⎢ ⎢ substitution of the state of the contract with the composition at substitution of the state state of the state of the state state of the state state of the state state of the state state of the state state of the state sta  $(x: nombre de kilogrammes de P1 entrant dans la composition du substitut$  $\overline{L}$  $\mathbf{I}$  $\mathbf{I}$  $\mathbf{I}$  $\lceil$  $x \geq 0$ ;  $y \geq 0$ : contraintes de positivité  $2 \times x + 1 \times y \ge 40$ : contrainte sur la teneur en vitamine V1  $1 \times x + 1 \times y \ge 30$ : contrainte sur la teneur en vitamine V2  $x \geq 5$ : contrainte sur le poids minimum de P1 Min coût =  $1.5 \times x + 1 \times y$ 

#### 2. Résoudre le programme.

Méthode

Il faut s'interroger sur la méthode à mettre en œuvre pour résoudre le programme linéaire.

Comme il n'y a que deux variables, il est possible de résoudre graphiquement ce programme.

#### Étape 1. Représentation du polygone des possibles.

Traçons les droites séparatrices :

 $D_{V_1}$ :  $2 \times x + 1 \times y = 40$  avec deux points :  $A(0; 40)$  et  $B(20; 0)$ 

 $D_{V2}$ : 1 × x + 1 × y = 30 avec deux points :  $C(0; 30)$  et  $D(30; 0)$ 

 $D_{P1}: x = 5$  est une droite verticale (x est toujours égal à 5 quelle que soit la valeur de y)

Déterminons les demi-plans solutions.

Contraintes sur la teneur en vitamine V1 :  $2 \times x + 1 \times y \ge 40$ 

Le point (0 : 0), origine du repère, est testé :  $2 \times 0 + 1 \times 0 = 0 \ge 40$ . L'inéquation est fausse. L'origine du repère n'appartient pas au demi-plan solution.

Contraintes sur la teneur en vitamine V2 :  $1 \times x + 1 \times y \ge 30$ 

Le point  $(0, 0)$ , origine du repère, est testé :  $1 \times 0 + 1 \times 0 = 0 \ge 30$ . L'inéquation est fausse. L'origine du repère n'appartient pas au demi-plan solution.

Contraintes sur le poids minimum de P1 :  $x > 5$ .

Le point  $(0, 0)$ , origine du repère, est testé :  $1 \times 0 = 0 \ge 5$ . L'inéquation est fausse. L'origine du repère n'appartient pas au demi-plan solution.

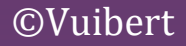

Le polygone des possibles, c'est-à-dire des substituts dont la composition satisfait au cahier des charges est l'ensemble des couples appartenant à la région du plan non hachurée.

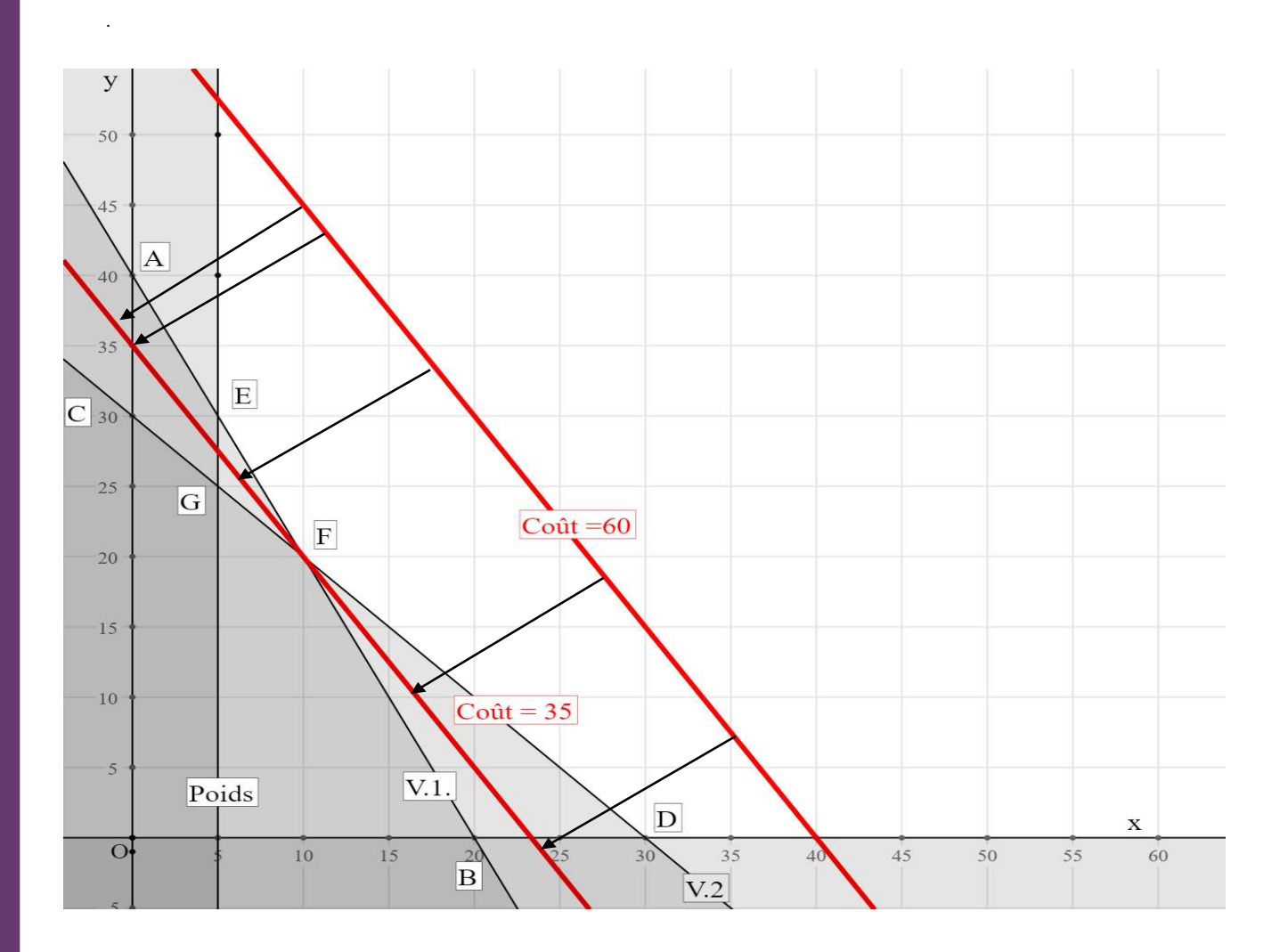

### Étape 2. Optimisation

Les droites d'isocoût ont pour équation  $1.5 \times x + 1 \times y = C_{txy}$  et sont des droites toutes parallèles.

Traçons une de ces droites :

Par exemple, pour  $C \text{o} \hat{u}t = 60 \hat{\epsilon}$ :  $1.5 \times x + 1 \times y = 60$ . Elle passe par les points (0; 60) et  $(40; 0).$ 

Il est possible de déplacer la droite parallèlement à elle-même de façon à ce qu'elle coupe l'axe des ordonnées le plus bas possible (puisque l'objectif est de minimiser le coût), et à ce qu'elle possède un point appartenant à la région des possibles.

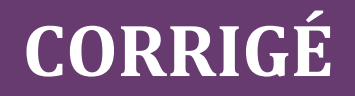

Le point  $F(10; 20)$  est obtenu comme point optimal.  $\text{Coût}_{\text{min}} = 1.5 \times 10 + 1 \times 20 = 35 \in$ 

Ainsi, le substitut respectant le cahier des charges pour la teneur en vitamines doit être composé de 10 kg de P1 et de 20 kg de P2. Son coût est alors minimum et égal à 35  $\epsilon$  pour les produits P1 et P2.

3. Déterminer la conséquence sur le coût d'une modification dans le cahier des charges qui n'imposerait plus de teneur minimale en vitamine V1.

S'il n'y a plus de contrainte sur la teneur en vitamines V1, l'ensemble des solutions possibles devient la partie du plan délimitée par la droite P1, la droite V2, et l'axe des  $x$ .

Le point optimum devient le point  $G(5; 25)$ , lequel correspond à un coût minimum égal à :

 $\textit{Coût}_{min} = 1.5 \times 5 + 1 \times 25 = 32.5 \in$ 

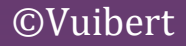